## Enforce Early/Unscheduled Clock-In

Last Modified on 10/24/2023 11:34 am MDT

PLEASE NOTE THAT YOU MUST BE USING EITHER A TEAMWORK CLOCK-IN STATION OR INTEGRATED CLOCK-IN TO USE THESE SETTINGS. If you location does not currently have integrated clock-in activated, please contact Teamwork Support to have the setting activated.

FOR TOAST USERS, PLEASE SEE: https://support.dolceclock.com/help/toastenforce-clock-in-to-schedule

Early/Unscheduled behavior can be set individually for each Location/Department.

From the gearwheel Icon select General Settings.

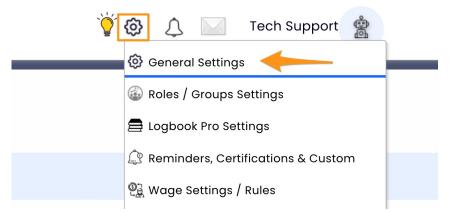

- 1. Scroll to Schedules section at the top of the Settings Screen
- 2. Open a Location's Settings by Pressing "+"
- 3. Make Your Selection(s) from the Dropdown Menu(s) under Clock-In Restrictions

| Schedules                                                                                                    |                            |
|----------------------------------------------------------------------------------------------------|----------------------------|
| Click a name to edit. Drag 📄 to sort witin a group. Drag ộ to move between groups. Add your Zip Code to view local we | ather 麊 on your schedules. |
| + Location Show Detailed Options                                                                                      |                            |
| 📄 🗞 🛃 👘 👘 👘 👘 🖓 Live 🛞                                                                                                |                            |
| FOH $•• & Add Schedule$                                                                                               |                            |
| 🕂 🛨 🕞 🔚 FOH MGT 🗹 Active 🖓 New York 🤹 Apply Zip to Location Map Sale:                                                 | s to this Schedule         |
| 🚍 <table-cell-rows> Server 😂 = 🗹 Active 🖓 New York 🌼 🛛 Apply Zip to Location 🛛 Map 1</table-cell-rows>                | ales to this Schedule      |
| 🚍 🕂 🚾 Take Out 🗹 Active 🖓 New York 🤹 Apply Zip to Location Map Sales                                                  | s to this Schedule         |

| Send All Shifts to POS                                                                                                    |                                                                                                    |
|----------------------------------------------------------------------------------------------------|----------------------------------------------------------------------------------------------------|
| <ul> <li>Manager Approval on All Clock-Ins</li> <li>Clock-In Early / Unscheduled:</li> <li>Allowed</li> <li>Clock-In Late:</li> <li>Allowed</li> </ul> | <ul> <li>Allowed</li> <li>Allowed - Prompt for Reason</li> <li>Allowed - Manager Approva</li> <li>Not Allowed</li> </ul> |
| Clock-Out Late                                                                                                    |                                                                                                    |

**Options Described** for limiting "early" or "unscheduled" clock-ins.

- Allowed with Force Prompt. Employee is allowed to clock-in early or unscheduled, but when clock-in is attempted, they are advised that they are early, and prompted for a reason/permission. Their response become attached to the Time Punch Notes.
   \*This is the DEFAULT setting.
- 2. Allowed with Manager Approval (Suggested). Employee is only able to clock-in early or unscheduled if a manager authorizes when prompted at the clock-in station.
- 3. Not Allowed.

Defining EARLY (Default allows 5 minutes early, but this number can be customized)

To define Early for your company:

- 1. Scroll to Other Settings
- 2. Set Minutes allowed to Clock-In early/late

| Other Settings                         |                                     |
|----------------------------------------|-------------------------------------|
| Default Wage<br>\$ 0.00                | Show 24 hour (military) Time Format |
| Minutes allowed to Clock-In early<br>5 | Minutes allowed to Clock-Out Late   |